## *Graph demo from data source*

This simple report demonstrates how to use custom report item alias graph item. Graph data are fetching from data source

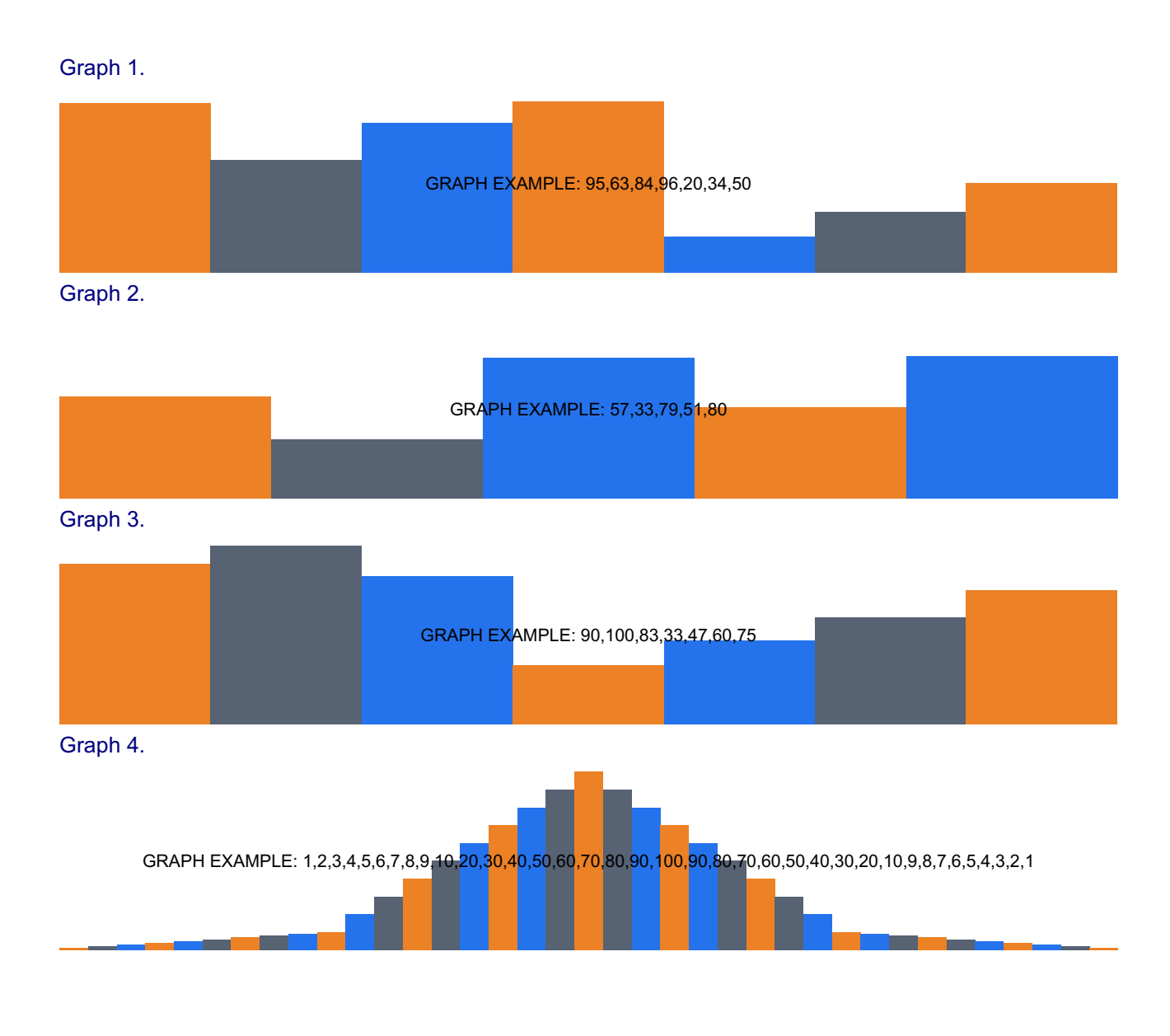